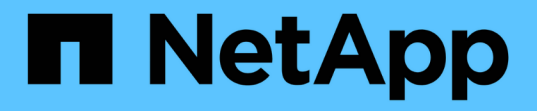

# ネットワーク構成: Enterprise applications

NetApp May 09, 2024

This PDF was generated from https://docs.netapp.com/ja-jp/ontap-apps-dbs/oracle/oracle-networkconfig-lifs.html on May 09, 2024. Always check docs.netapp.com for the latest.

# 目次

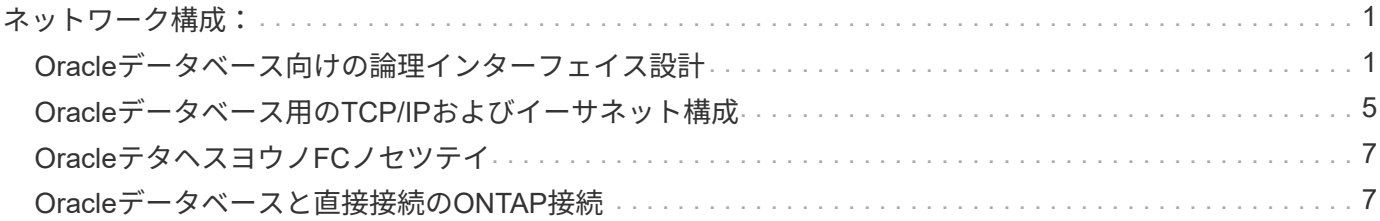

<span id="page-2-0"></span>ネットワーク構成:

# <span id="page-2-1"></span>**Oracle**データベース向けの論理インターフェイス設計

Oracleデータベースにはストレージへのアクセスが必要です。Logical Interface (LIF; 論理インターフェイス)は、Storage Virtual Machine (SVM) をネットワークに接続 し、さらにデータベースに接続するネットワーク配管です。各データベースワークロー ドに十分な帯域幅を確保し、フェイルオーバーによってストレージサービスが失われな いようにするには、LIFを適切に設計する必要があります。

このセクションでは、LIFの主な設計原則の概要を説明します。より包括的なドキュメントについては、 ["ONTAP](https://docs.netapp.com/us-en/ontap/network-management/index.html)[ネットワーク管理に関するドキュメント](https://docs.netapp.com/us-en/ontap/network-management/index.html)["](https://docs.netapp.com/us-en/ontap/network-management/index.html)。データベースアーキテクチャの他の要素と同様 に、Storage Virtual Machine(SVM、CLIではVserver)と論理インターフェイス(LIF)の設計に最適なオプ ションは、拡張要件とビジネスニーズに大きく依存します。

LIFの戦略を立てる際は、主に次の点を考慮してください。

- \*パフォーマンス。\*ネットワーク帯域幅は十分か。
- \*耐障害性。\*設計に単一点障害はありますか?
- \*管理性。\*ネットワークを無停止で拡張できますか?

これらのトピックは、ホストからスイッチ、ストレージシステムまで、エンドツーエンドの解決策に適用され ます。

### **LIF**タイフ

LIFには複数のタイプがあります。 ["LIF](https://docs.netapp.com/us-en/ontap/networking/lif_compatibility_with_port_types.html)[タイプに関する](https://docs.netapp.com/us-en/ontap/networking/lif_compatibility_with_port_types.html)[ONTAP](https://docs.netapp.com/us-en/ontap/networking/lif_compatibility_with_port_types.html)[のドキュメント](https://docs.netapp.com/us-en/ontap/networking/lif_compatibility_with_port_types.html)["](https://docs.netapp.com/us-en/ontap/networking/lif_compatibility_with_port_types.html) このトピックのより包括的な 情報を提供しますが、機能的にはLIFを次のグループに分類できます。

- \*クラスタおよびノードの管理LIF。\*ストレージクラスタの管理に使用するLIF。
- \* SVM管理LIF。\* REST APIまたはONTAPI(ZAPIとも呼ばれます)を使用してSVMへのアクセスを許可 するインターフェイス。Snapshotの作成やボリュームのサイズ変更などの機能に使用できま す。SnapManager for Oracle(SMO)などの製品では、SVM管理LIFにアクセスする必要があります。
- データ**LIF**。 FC、iSCSI、NVMe/FC、NVMe/TCP、NFS、 またはSMB / CIFSデータ。

 $(i)$ 

ファイアウォールポリシーを data 終了: mgmt または、HTTP、HTTPS、SSHを許可する別 のポリシー。この変更により、NFSデータLIFと別の管理LIFの両方にアクセスするように各ホ ストを設定する必要がなくなるため、ネットワーク設定が簡易化されます。iSCSIトラフィック と管理トラフィックの両方にIPプロトコルを使用しているにもかかわらず、インターフェイス を設定することはできません。iSCSI環境では、個別の管理LIFが必要です。

### **SAN LIF**の設計

SAN環境でのLIFの設計は、マルチパスという1つの理由で比較的簡単です。最新のSAN実装では、クライア ントは複数の独立したネットワークパス経由でデータにアクセスし、アクセスに最適なパス(複数可)を選択 できます。その結果、SANクライアントは使用可能な最適なパス間でI/Oの負荷を自動的に分散するため、パ フォーマンスに関してはLIFの設計は容易に対処できます。

あるパスが使用できなくなった場合、クライアントは自動的に別のパスを選択します。その結果、設計がシン プルになるため、一般にSAN LIFの管理性が向上します。だからといって、SAN環境の方が常に簡単に管理で きるわけではありません。SANストレージには、NFSよりもはるかに複雑な要素が多数あるからです。単純 に、SAN LIFの設計が容易であることを意味します。

#### パフォーマンス

SAN環境でLIFのパフォーマンスを考慮する際に最も重要な考慮事項は、帯域幅です。たとえば、2ノー ドONTAP AFFクラスタの各ノードに16Gb FCポートを2つ搭載すると、各ノードとの間で最大32Gbの帯域幅 を確保できます。

#### 耐障害性

AFFストレージシステムでは、SAN LIFはフェイルオーバーしません。コントローラのフェイルオーバーが原 因でSAN LIFに障害が発生すると、クライアントのマルチパスソフトウェアがパスの損失を検出し、I/Oを別 のLIFにリダイレクトします。ASAストレージシステムでは、LIFは短時間でフェイルオーバーされますが、も う一方のコントローラにすでにアクティブなパスがあるためIOが中断されることはありません。フェイルオー バープロセスは、定義されたすべてのポートでホストアクセスをリストアするために実行されます。

#### 管理性

NFS環境では、クラスタ内でのボリュームの再配置にLIFの移行が伴うことが多いため、LIFの移行ははるかに 一般的なタスクです。SAN環境でHAペア内でボリュームを再配置しても、LIFを移行する必要はありません。 ボリュームの移動が完了すると、ONTAPはパスの変更をSANに通知し、SANクライアントは自動的に再最適 化します。SANを使用したLIFの移行は、主に物理ハードウェアの大幅な変更に関連しています。たとえば、 コントローラの無停止アップグレードが必要な場合は、SAN LIFを新しいハードウェアに移行します。FCポ ートで障害が検出された場合は、LIFを未使用のポートに移行できます。

#### 設計上の推奨事項

NetAppの推奨事項は次のとおりです。

- 必要以上の数のパスを作成しないでください。パスの数が多すぎると管理全体が複雑になり、一部のホス トでのパスのフェイルオーバーで原因の問題が発生する可能性があります。さらに、一部のホストで は、SANブートなどの構成でパスが予期せず制限されます。
- ごく少数の構成では、LUNへのパスが4つ以上必要です。LUNにパスをアドバタイズするノードが3つ以上 あると、LUNを所有するノードとそのHAパートナーに障害が発生した場合、LUNをホストしているアグ リゲートにアクセスできなくなるため、その価値には制限があります。このような状況では、プライマ リHAペア以外のノードにパスを作成しても役に立ちません。
- 参照可能なLUNパスの数はFCゾーンに含めるポートを選択することで管理できますが、一般には、ターゲ ットとなるポイントをすべてFCゾーンに含め、LUNの可視性をONTAPレベルで制御する方が簡単です。
- ONTAP 8.3以降では、選択的LUNマッピング(SLM)機能がデフォルトです。SLMを使用すると、新し いLUNはすべて、基盤となるアグリゲートを所有するノードとノードのHAパートナーから自動的に通知 されます。これにより、ポートのアクセス性を制限するためにポートセットを作成したりゾーニングを設 定したりする必要がなくなります。各LUNは、最適なパフォーマンスと耐障害性の両方を実現するために 必要な最小限のノードで利用できます。
- LUNを2台のコントローラの外部に移行する必要がある場合は、 lun mapping add-reportingnodes コマンドを実行して、新しいノードでLUNがアドバタイズされるようにします。これにより、LUN の移行用にLUNへの追加のSANパスが作成されます。ただし、新しいパスを使用するには、ホストで検出 処理を実行する必要があります。

• 間接トラフィックを過度に気にしないでください。I/Oが大量に発生する環境ではレイテンシがマイクロ秒 単位で重要になるため、間接トラフィックは避けることを推奨しますが、一般的なワークロードではパフ ォーマンスに目に見える影響はごくわずかです。

### **NFS LIF**の設計

NFSでは、SANプロトコルとは異なり、データへの複数のパスを定義する機能に制限があります。NFSv4に 対するParallel NFS(pNFS)拡張ではこの制限に対応していますが、イーサネットの速度が100GB以上に達 しているため、パスを追加する価値があることはほとんどありません。

パフォーマンスと耐障害性

SAN LIFのパフォーマンスを測定することは、主にすべてのプライマリパスの合計帯域幅を計算することです が、NFS LIFのパフォーマンスを判断するには、正確なネットワーク構成を詳しく調べる必要があります。た とえば、2つの10Gbポートを物理ポートとして構成することも、Link Aggregation Control Protocol(LACP) インターフェイスグループとして構成することもできます。インターフェイスグループとして設定されている 場合は、複数のロードバランシングポリシーを使用できます。ロードバランシングポリシーの動作は、トラフ ィックがスイッチングされるかルーティングされるかによって異なります。最後に、Oracle Direct NFS (dNFS)は、現時点ではどのOS NFSクライアントにも存在しないロードバランシング設定を提供します。

SANプロトコルとは異なり、NFSファイルシステムにはプロトコルレイヤでの耐障害性が必要です。たとえ ば、LUNは常にマルチパスを有効にして設定されるため、ストレージシステムではFCプロトコルを使用する 複数の冗長チャネルを使用できます。一方NFSファイルシステムは、物理レイヤでのみ保護できる単一 のTCP/IPチャネルの可用性に依存します。このような理由から、ポートフェイルオーバーやLACPポートアグ リゲーションなどのオプションが用意されています。

NFS環境では、パフォーマンスと耐障害性の両方がネットワークプロトコルレイヤで提供されます。その結 果、両方のトピックが絡み合っており、一緒に議論する必要があります。

ポートグループへの**LIF**のバインド

LIFをポートグループにバインドするには、LIFのIPアドレスを物理ポートのグループに関連付けます。物理ポ ートを1つに集約する主な方法はLACPです。LACPのフォールトトレランス機能は非常に簡単です。LACPグ ループ内の各ポートは監視され、障害が発生した場合はポートグループから削除されます。ただし、パフォー マンスに関してLACPがどのように機能するかについては、多くの誤解があります。

- LACPでは、エンドポイントと一致するようにスイッチで設定する必要はありません。たとえば、ONTAP にIPベースのロードバランシングを設定し、スイッチにMACベースのロードバランシングを使用すること ができます。
- LACP接続を使用する各エンドポイントは、パケット送信ポートを個別に選択できますが、受信に使用す るポートは選択できません。これは、ONTAPから特定の宛先へのトラフィックが特定のポートに結び付け られ、リターントラフィックが別のインターフェイスに到達する可能性があることを意味します。ただ し、これは原因の問題ではありません。
- LACPでは、常にトラフィックが均等に分散されるわけではありません。多数のNFSクライアントを含む 大規模な環境では、通常はLACPアグリゲーションのすべてのポートが均等に使用されます。ただし、環 境内の1つのNFSファイルシステムの帯域幅は、アグリゲーション全体ではなく、1つのポートの帯域幅に 制限されます。
- ONTAPではロビンベースのLACPポリシーを使用できますが、スイッチからホストへの接続には対応して いません。たとえば、ホストで4ポートのLACPトランクを、ONTAPで4ポートのLACPトランクを使用す る構成でも、ファイルシステムの読み取りには1つのポートしか使用できません。ONTAPは4つのポート すべてを介してデータを送信できますが、4つのポートすべてを介してスイッチからホストに送信するス

イッチテクノロジは現在使用できません。使用されるのは1つだけです。

多数のデータベースホストで構成される大規模な環境で最も一般的なアプローチは、IPロードバランシングを 使用して、適切な数の10Gb(またはそれよりも高速)インターフェイスでLACPアグリゲートを構築する方法 です。このアプローチにより、ONTAPはクライアントが十分に存在する限り、すべてのポートを均等に使用 できます。LACPトランキングでは負荷が動的に再分散されないため、構成内のクライアント数が少なくなる とロードバランシングが機能しません。

接続が確立されると、特定の方向のトラフィックは1つのポートにのみ配置されます。たとえば、あるデータ ベースがNFSファイルシステムに対してテーブルのフルスキャンを実行し、接続に4ポートのLACPトランク を使用している場合、データの読み取りには1枚のネットワークインターフェイスカード(NIC)のみが使用 されます。このような環境にデータベースサーバが3台しかない場合は、3台すべてが同じポートから読み取 りを行い、他の3つのポートはアイドル状態になる可能性があります。

物理ポートへの**LIF**のバインド

物理ポートにLIFをバインドすると、ネットワーク構成をきめ細かく制御できるようになります。これ は、ONTAPシステム上の特定のIPアドレスは、一度に1つのネットワークポートにのみ関連付けられるためで す。フェイルオーバーグループとフェイルオーバーポリシーを設定することで耐障害性が実現します。

フェイルオーバーポリシーとフェイルオーバーグループ

ネットワーク停止時のLIFの動作は、フェイルオーバーポリシーとフェイルオーバーグループによって制御さ れます。設定オプションは、ONTAPのバージョンによって変更されました。を参照してください ["](https://docs.netapp.com/us-en/ontap/networking/configure_failover_groups_and_policies_for_lifs_overview.html)[フェイルオ](https://docs.netapp.com/us-en/ontap/networking/configure_failover_groups_and_policies_for_lifs_overview.html) [ーバーグループとポリシーに関する](https://docs.netapp.com/us-en/ontap/networking/configure_failover_groups_and_policies_for_lifs_overview.html)[ONTAP](https://docs.netapp.com/us-en/ontap/networking/configure_failover_groups_and_policies_for_lifs_overview.html)[のネットワーク管理に関するドキュメント](https://docs.netapp.com/us-en/ontap/networking/configure_failover_groups_and_policies_for_lifs_overview.html)["](https://docs.netapp.com/us-en/ontap/networking/configure_failover_groups_and_policies_for_lifs_overview.html) を参照して、導入す るONTAPのバージョンの詳細を確認してください。

ONTAP 8.3以降では、ブロードキャストドメインに基づいてLIFのフェイルオーバーを管理できます。そのた め、特定のサブネットにアクセスできるすべてのポートを管理者が定義し、ONTAPが適切なフェイルオーバ ーLIFを選択できるようにすることができます。このアプローチは一部のお客様にも使用できますが、予測性 がないため、高速ストレージネットワーク環境では制限があります。たとえば、ファイルシステムへの日常的 なアクセスに使用する1Gbポートと、データファイルI/Oに使用する10Gbポートの両方を環境に含めることが できます。両方のタイプのポートが同じブロードキャストドメインにあると、LIFのフェイルオーバーによっ て、データファイルI/Oが10Gbポートから1Gbポートに移動される可能性があります。

要約すると、次の方法を検討してください。

- 1. ユーザ定義のフェイルオーバーグループを設定します。
- 2. フェイルオーバーグループにストレージフェイルオーバー(SFO)パートナーコントローラのポートを含 め、ストレージフェイルオーバー時にLIFがアグリゲートに従って移動するようにします。これにより、 間接トラフィックの作成が回避されます。
- 3. パフォーマンス特性が元のLIFと一致するフェイルオーバーポートを使用します。たとえば、1つの物 理10Gbポート上のLIFには、1つの10Gbポートを含むフェイルオーバーグループを含める必要がありま す。4ポートLACP LIFは、別の4ポートLACP LIFにフェイルオーバーする必要があります。これらのポー トは、ブロードキャストドメインに定義されているポートのサブセットになります。
- 4. SFOパートナーのみにフェイルオーバーポリシーを設定します。これにより、フェイルオーバー時にLIF がアグリゲートに従うようになります。

自動リバート

を設定します auto-revert 必要に応じてパラメータを指定する。ほとんどのお客様は、このパラメータを true LIFをホームポートにリバートします。ただし、場合によっては、想定外のフェイルオーバーを調査し

てからLIFをホームポートに戻すように、このパラメータを「false」に設定することもできます。

**LIF**とボリュームの比率

よくある誤解の1つは、ボリュームとNFS LIFの間には1:1の関係が必要であるということです。この構成 は、ボリュームをクラスタ内の任意の場所に移動する際に必要ですが、インターコネクトトラフィックが増え ることはありません。ただし、この構成は必須要件ではありません。クラスタ間トラフィックは考慮する必要 がありますが、クラスタ間トラフィックが存在するだけでは問題は発生しません。ONTAP用に作成された公 開済みのベンチマークの多くには、主に間接I/Oが含まれています。

たとえば、パフォーマンスが重視されるデータベースの数が比較的少なく、合計で40個のボリュームしか必 要としないデータベースプロジェクトの場合、ボリューム対LIFの戦略は1:1で、必要なIPアドレスは40個で す。これにより、すべてのボリュームを関連付けられたLIFと一緒にクラスタ内の任意の場所に移動でき、ト ラフィックは常に直接送信されるため、レイテンシのすべてのソースをマイクロ秒レベルでも最小限に抑える ことができます。

反対の例として、大規模なホスト環境では、お客様とLIFが1:1の関係にある場合、より簡単に管理できま す。時間が経つにつれて、ボリュームを別のノードに移行しなければならない場合があり、間接トラフィック が原因になることがあります。ただし、インターコネクトスイッチのネットワークポートが飽和状態になって いないかぎり、パフォーマンスへの影響は検出されません。懸念がある場合は、ノードを追加して新しいLIF を設定し、次回のメンテナンス時間にホストを更新して、構成から間接トラフィックを取り除くことができま す。

# <span id="page-6-0"></span>**Oracle**データベース用の**TCP/IP**およびイーサネット構成

Oracle on ONTAPをご利用のお客様の多くは、NFS、iSCSI、NVMe/TCPのネットワーク プロトコルであるイーサネットを使用しており、特にクラウドを使用しています。

### ホスト**OS**の設定

ほとんどのアプリケーションベンダーのドキュメントには、アプリケーションが最適に動作することを確認す るためのTCPおよびイーサネットの設定が含まれています。これらの設定は通常、IPベースのストレージパフ ォーマンスを最適化するのに十分です。

イーサネットフロー制御

このテクノロジを使用すると、クライアントは送信者にデータ転送を一時的に停止するように要求できます。 これは通常、受信側が受信データを十分に迅速に処理できないために行われます。一時期、送信者に送信の中 止を要求しても、バッファがいっぱいになったために受信者がパケットを破棄するよりも、中断が少なくて済 みました。現在OSで使用されているTCPスタックでは、これは当てはまりません。実際、フロー制御は解決 するよりも多くの問題を引き起こします。

近年、イーサネットフロー制御に起因するパフォーマンスの問題が増加しています。これは、イーサネットフ ロー制御が物理レイヤで動作するためです。ネットワーク構成で、任意のホストOSからストレージシステム へのイーサネットフロー制御要求の送信が許可されていると、接続されているすべてのクライアントのI/Oが 一時停止します。1台のストレージコントローラで対応するクライアントの数が増えているため、1台以上の クライアントがフロー制御要求を送信する可能性が高くなります。この問題は、OSの仮想化が広範に行われ ているお客様のサイトで頻繁に発生しています。

NetAppシステム上のNICは、フロー制御要求を受信しないでください。この結果を得る方法は、ネットワーク スイッチの製造元によって異なります。ほとんどの場合、イーサネットスイッチのフロー制御は次のように設 定できます。 receive desired または `receive on`これは、フロー制御要求がストレージコントローラに

転送されないことを意味します。それ以外の場合は、ストレージコントローラのネットワーク接続でフロー制 御の無効化が許可されないことがあります。このような場合は、ホストサーバ自体またはホストサーバが接続 されているスイッチポートのNIC設定に変更して、フロー制御要求を送信しないようにクライアントを設定す る必要があります。

\* NetAppでは\* NetAppストレージコントローラがイーサネットフロー制御パケットを受信しな いようにすることを推奨しています。これは通常、コントローラが接続されているスイッチポ  $\left( \Theta \right)$ ートを設定することで実行できますが、一部のスイッチハードウェアには制限があり、代わり にクライアント側の変更が必要になる場合があります。

### **MTU**サイス

ジャンボフレームを使用すると、CPUとネットワークのオーバーヘッドが軽減され、1Gbネットワークのパフ ォーマンスがある程度向上することが示されていますが、通常はそれほど大きなメリットはありません。

 $\circledS$ 

\* NetAppでは、可能な限りジャンボフレームを実装することを推奨しています。これは、パフ ォーマンス上のメリットを実現し解決策、将来のニーズにも対応するためです。

10Gbネットワークではジャンボフレームの使用がほぼ必須です。これは、ほとんどの10Gb環境では、ジャン ボフレームを使用しないと10Gbに達する前に1秒あたりのパケット数が制限されるためです。ジャンボフレー ムを使用すると、OS、サーバ、NIC、およびストレージシステムで処理できるパケットの数は少なくても大 きいため、TCP / IP処理の効率が向上します。パフォーマンスの向上はNICによって異なりますが、大幅に向 上します。

ジャンボフレームの実装では、接続されているすべてのデバイスでジャンボフレームがサポートされている必 要があり、MTUサイズがエンドツーエンドで同じである必要があるという誤った考えがよくあります。代わ りに、2つのネットワークエンドポイントは、接続を確立するときに、相互に許容可能な最大フレームサイズ をネゴシエートします。一般的な環境では、ネットワークスイッチのMTUサイズは9216、NetAppコントロー ラは9000、クライアントは9000と1514が混在するように設定されています。MTU 9000をサポートできるク ライアントはジャンボフレームを使用でき、1514しかサポートできないクライアントは低い値をネゴシエー トできます。

完全にスイッチが接続された環境では、この構成に問題が生じることはほとんどありません。ただし、ルーテ ィングされた環境では、中間ルータが強制的にジャンボフレームをフラグメント化しないように注意してくだ さい。

- NetAppでは\*次の設定を推奨しています。
- ジャンボフレームの使用を推奨しますが、1Gbイーサネット(GbE)の場合は必須ではあり ません。
- 10GbE以上の速度で最大のパフォーマンスを実現するには、ジャンボフレームが必要で す。

### **TCP**パラメータ

 $\large \textcircled{\scriptsize \textsf{R}}$ 

TCPタイムスタンプ、選択的確認応答(SACK)、TCPウィンドウスケーリングの3つの設定が誤って設定さ れることがよくあります。インターネット上の古いドキュメントの多くは、パフォーマンスを向上させるため に、これらのパラメータの1つまたは複数を無効にすることを推奨しています。CPU能力がはるかに低 く、TCP処理のオーバーヘッドを可能な限り削減できるというメリットが何年も前にあったこの推奨事項に は、いくつかのメリットがありました。

ただし、最新のOSでは、これらのTCP機能のいずれかを無効にしても、通常は検出できるメリットはなく、 パフォーマンスも低下する可能性があります。特に仮想ネットワーク環境では、パケット損失やネットワーク 品質の変化を効率的に処理するためにこれらの機能が必要になるため、パフォーマンスが低下する可能性があ ります。

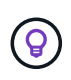

\* NetAppでは、ホストでTCPタイムスタンプ、SACK、TCPウィンドウスケーリングを有効に することを推奨しています。現在のOSでは、これら3つのパラメータはすべてデフォルトでオ ンにする必要があります。

# <span id="page-8-0"></span>**Oracle**テタヘスヨウノ**FC**ノセツテイ

Oracleデータベース用にFC SANを構成する主な目的は、日常的なSANのベストプラク ティスに従うことです。

これには、ホストとストレージシステムの間のSANに十分な帯域幅があることを確認したり、必要なすべての デバイス間にすべてのSANパスが存在することを確認したり、FCスイッチベンダーが必要とするFCポート設 定を使用してISLの競合を回避したりするなど、一般的な計画方法が含まれます。 SANファブリックを適切に 監視します。

ゾーニング

FCゾーンに複数のイニシエータを含めることはできません。このような配置は最初は機能しているように見 えるかもしれませんが、最終的にはイニシエータ間のクロストークがパフォーマンスと安定性の妨げになりま す。

マルチターゲットゾーンは一般に安全とみなされますが、まれに、ベンダーが異なるFCターゲットポートの 動作が問題を引き起こすことがあります。たとえば、NetAppとネットアップ以外のストレージアレイのター ゲットポートを同じゾーンに配置することは避けてください。また、NetAppストレージシステムとテープデ バイスを同じゾーンに配置すると、原因の問題が発生する可能性がさらに高くなります。

# <span id="page-8-1"></span>**Oracle**データベースと直接接続の**ONTAP**接続

ストレージ管理者は、構成からネットワークスイッチを削除してインフラを簡易化した いと考える場合があります。これは一部のシナリオでサポートされます。

### **iSCSI**と**NVMe/TCP**

iSCSIまたはNVMe/TCPを使用するホストは、ストレージシステムに直接接続して正常に動作することができ ます。その理由はパス設定です。2つの異なるストレージコントローラに直接接続すると、データフローが2 つの独立したパスになります。パス、ポート、またはコントローラが失われても、他のパスの使用が妨げられ ることはありません。

### **NFS**

直接接続されたNFSストレージも使用できますが、フェイルオーバーには大きな制限があります。スクリプト 作成にはお客様の責任が伴います。

直接接続されたNFSストレージで無停止フェイルオーバーが複雑になるのは、ローカルOSで発生するルーテ ィングが原因です。たとえば、ホストのIPアドレスが192.168.1.1/24で、IPアドレスが192.168.1.50/24

のONTAPコントローラに直接接続されているとします。フェールオーバー中、192.168.1.50アドレスはもう 一方のコントローラにフェールオーバーでき、ホストが使用できるようになりますが、ホストはそのアドレス の存在をどのように検出しますか。元の192.168.1.1アドレスは、動作中のシステムに接続されていないホス トNICに残っています。192.168.1.50宛てのトラフィックは、動作不能なネットワークポートに引き続き送信 されます。

2番目のOS NICは19に設定できます。 2.168.1.2およびは、192.168.1.50経由でフェールオーバーされたアド レスと通信できますが、ローカルルーティングテーブルのデフォルトでは、192.168.1.0/24サブネットと通信 するために1つの\*および1つの\*アドレスのみを使用することになります。システム管理者は、失敗したネット ワーク接続を検出し、ローカルルーティングテーブルを変更したり、インターフェイスをアップ/ダウンした りするスクリプトフレームワークを作成できます。正確な手順は、使用しているOSによって異なります。

実際にはNetAppを使用していますが、通常はフェイルオーバー中のIO一時停止が許容されるワークロードの みが対象です。ハードマウントを使用する場合は、一時停止中にIOエラーが発生しないようにしてください。 ホスト上のNIC間でIPアドレスを移動するためのフェイルバックまたは手動操作によって、サービスが復元さ れるまでIOはハングします。

### **FC**直接接続

FCプロトコルを使用してホストをONTAPストレージシステムに直接接続することはできません。その理由 はNPIVの使用です。FCネットワークへのONTAP FCポートを識別するWWNは、NPIVと呼ばれる仮想化タイ プを使用します。ONTAPシステムに接続されているすべてのデバイスがNPIV WWNを認識できる必要があり ます。現在、NPIVターゲットをサポートできるホストにインストールできるHBAを提供しているHBAベンダ ーはありません。

Copyright © 2024 NetApp, Inc. All Rights Reserved. Printed in the U.S.このドキュメントは著作権によって保 護されています。著作権所有者の書面による事前承諾がある場合を除き、画像媒体、電子媒体、および写真複 写、記録媒体、テープ媒体、電子検索システムへの組み込みを含む機械媒体など、いかなる形式および方法に よる複製も禁止します。

ネットアップの著作物から派生したソフトウェアは、次に示す使用許諾条項および免責条項の対象となりま す。

このソフトウェアは、ネットアップによって「現状のまま」提供されています。ネットアップは明示的な保 証、または商品性および特定目的に対する適合性の暗示的保証を含み、かつこれに限定されないいかなる暗示 的な保証も行いません。ネットアップは、代替品または代替サービスの調達、使用不能、データ損失、利益損 失、業務中断を含み、かつこれに限定されない、このソフトウェアの使用により生じたすべての直接的損害、 間接的損害、偶発的損害、特別損害、懲罰的損害、必然的損害の発生に対して、損失の発生の可能性が通知さ れていたとしても、その発生理由、根拠とする責任論、契約の有無、厳格責任、不法行為(過失またはそうで ない場合を含む)にかかわらず、一切の責任を負いません。

ネットアップは、ここに記載されているすべての製品に対する変更を随時、予告なく行う権利を保有します。 ネットアップによる明示的な書面による合意がある場合を除き、ここに記載されている製品の使用により生じ る責任および義務に対して、ネットアップは責任を負いません。この製品の使用または購入は、ネットアップ の特許権、商標権、または他の知的所有権に基づくライセンスの供与とはみなされません。

このマニュアルに記載されている製品は、1つ以上の米国特許、その他の国の特許、および出願中の特許によ って保護されている場合があります。

権利の制限について:政府による使用、複製、開示は、DFARS 252.227-7013(2014年2月)およびFAR 5252.227-19(2007年12月)のRights in Technical Data -Noncommercial Items(技術データ - 非商用品目に関 する諸権利)条項の(b)(3)項、に規定された制限が適用されます。

本書に含まれるデータは商用製品および / または商用サービス(FAR 2.101の定義に基づく)に関係し、デー タの所有権はNetApp, Inc.にあります。本契約に基づき提供されるすべてのネットアップの技術データおよび コンピュータ ソフトウェアは、商用目的であり、私費のみで開発されたものです。米国政府は本データに対 し、非独占的かつ移転およびサブライセンス不可で、全世界を対象とする取り消し不能の制限付き使用権を有 し、本データの提供の根拠となった米国政府契約に関連し、当該契約の裏付けとする場合にのみ本データを使 用できます。前述の場合を除き、NetApp, Inc.の書面による許可を事前に得ることなく、本データを使用、開 示、転載、改変するほか、上演または展示することはできません。国防総省にかかる米国政府のデータ使用権 については、DFARS 252.227-7015(b)項(2014年2月)で定められた権利のみが認められます。

#### 商標に関する情報

NetApp、NetAppのロゴ、<http://www.netapp.com/TM>に記載されているマークは、NetApp, Inc.の商標です。そ の他の会社名と製品名は、それを所有する各社の商標である場合があります。